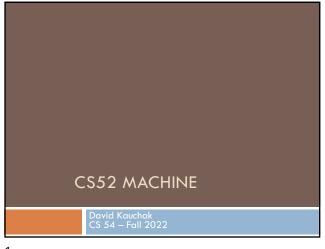

Admin

### Midterm 1

- Practice problems posted
- Very light coverage of numbers with different bases (I wouldn't put Q7 on the midterm)

Assignment 2 grading

Assignment 3

Assignment 4

2

# Admin

### Extra mentor hours:

- Monday, 8-10pm (Gabriel)
- Tuesday, 8:15-9:30 (Will)

# My Wednesday office hours:

9:30-10:30am (No hours 10:30am-12)

Examples from this lecture

https://cs.pomona.edu/classes/cs54/examples/cs52machine

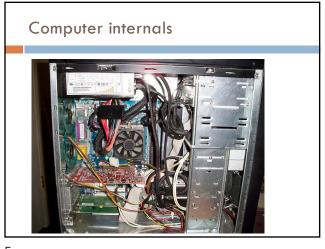

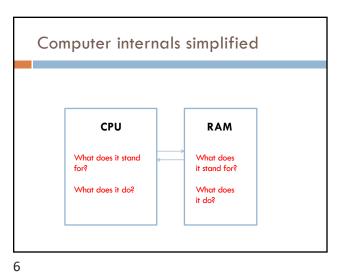

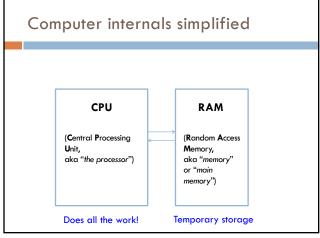

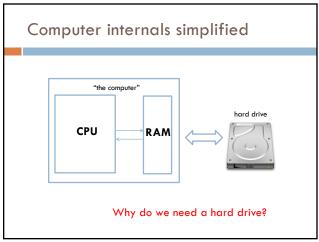

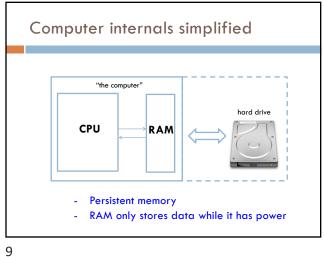

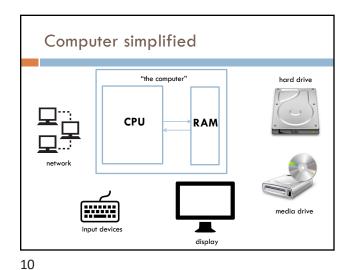

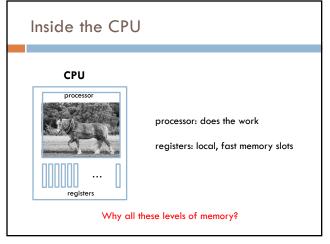

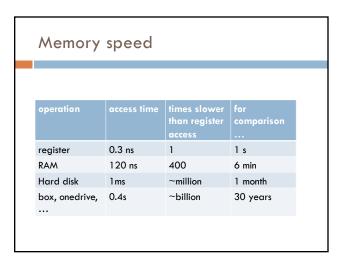

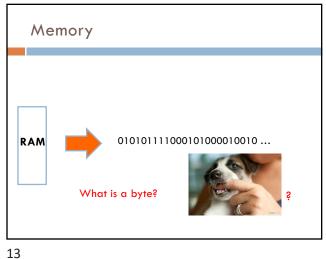

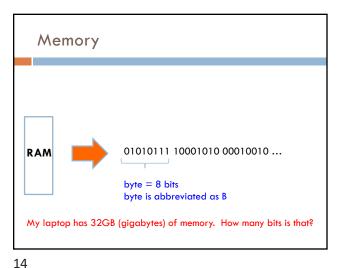

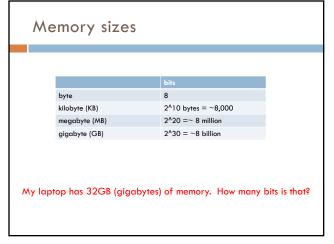

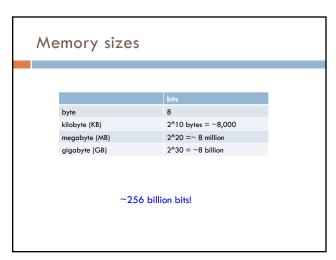

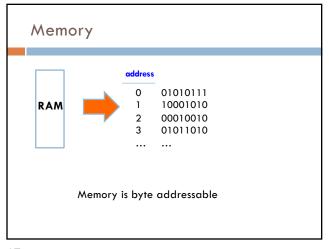

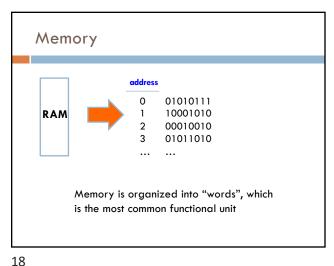

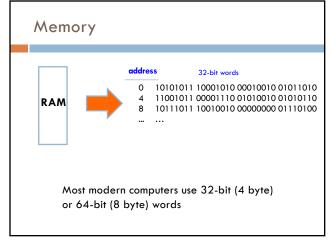

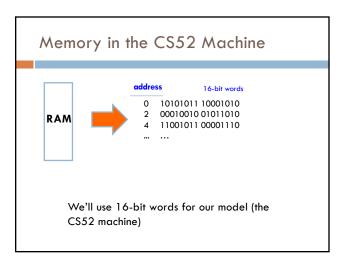

19 20

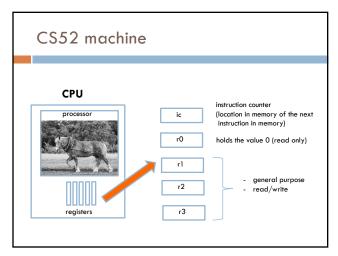

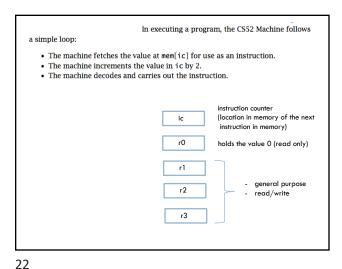

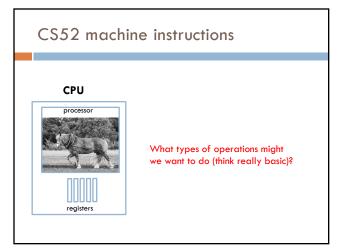

CS52 machine code

Four main types of instructions

1. math

2. branch/conditionals

3. memory

4. control the machine (e.g. stop it)

9/26/22

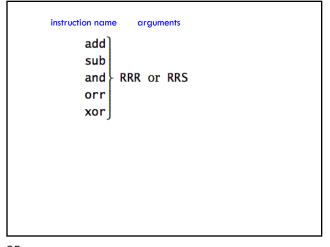

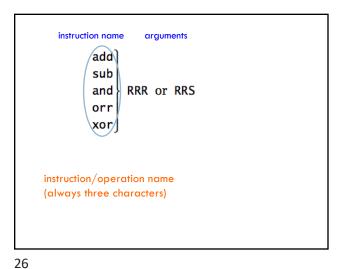

25

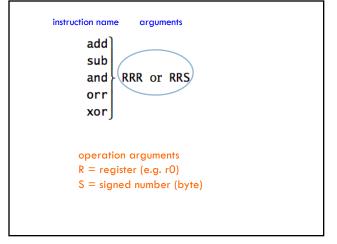

```
instruction name arguments

add sub and orr RRR or RRS

1st R: register where the answer will go 2nd R: register of first operand 3rd S/R: register/value of second operand
```

27 28

add r1 r2 r3

What does this do?

1<sup>st</sup> R: register where the answer will go

2<sup>nd</sup> R: register of first operand

3<sup>rd</sup> S/R: register/value of second operand

add r1 r2 r3

r1 = r2 + r3

Add contents of registers r2 and r3 and store the result in r1

1<sup>st</sup> R: register where the answer will go

2<sup>nd</sup> R: register of first operand

3<sup>rd</sup> S/R: register/value of second operand

29

30

add r2 r1 10

What does this do?

1<sup>st</sup> R: register where the answer will go

2<sup>nd</sup> R: register of first operand

3<sup>rd</sup> S/R: register/value of second operand

add r2 r1 10

r2 = r1 + 10

Add 10 to the contents of register r1 and store in r2

1<sup>st</sup> R: register where the answer will go

2<sup>nd</sup> R: register of first operand

3<sup>rd</sup> S/R: register/value of second operand

31

9/26/22

```
add r1 r0 8
neg r2 r1
sub r2 r1 r2

What number is in r2?

1st R: register where the answer will go
2nd R: register of first operand
3rd S/R: register/value of second operand
```

33

## Accessing memory

sto RRS

sto = save data in register TO memory loa = put data FROM memory into a register

sto r1 r2 ; store the contents of r1 to mem[r2] loa r1 r2 ; get data from mem[r2] and put into r1

Accessing memory

sto loa RRS

34

sto = save data in register TO memory loa = put data FROM memory into a register

Special cases:

- saving TO (sto) address 0 prints
- reading from (loa) address 0 gets input from user

35 36

# great comments at the top! ; instruction1 ; comment instruction2 ; comment ... hlt whitespace before operations/instructions

# Running the CS52 machine

Look at subtract.a52

- load two numbers from the user
- subtract

38

- print the result

37

```
Different windows

Memory (left)
Instruction execution (right)
Registers
I/O and running program
```

brs B
beq
bne
blt
bge
bgt
ble

1st R: first register for comparison
2nd R: second register in comparison
3rd B: label

39 40

beq r3 r0 done

What does this do?

1 st R: first register for comparison 2<sup>nd</sup> R: second register in comparison

3rd B: label

41 42

ble r2 r3 done

What does this do?

1 st R: first register for comparison 2<sup>nd</sup> R: second register in comparison

3rd B: label

43 44 beq r3 r0 done

If r3 = 0, branch to the label "done" if not (else) ic is incremented as normal to the next instruction

1 st R: first register for comparison 2<sup>nd</sup> R: second register in comparison

3rd B: label

ble r2 r3 done

If  $r2 \le r3$ , branch to the label done

1 st R: first register for comparison

2<sup>nd</sup> R: second register in comparison

3rd B: label

brs B beq] bne blt RRB bge bgt ble Conditionals Loops Change the order that instructions are executed 45

## CS52 machine execution

A program is simply a sequence of instructions stored in a block of contiguous words in the machine's memory. In executing a program, the CS52 Machine follows

- $\bullet\,$  The machine fetches the value at  $\mathtt{mem[ic]}$  for use as an instruction.
- The machine increments the value in ic by 2.
- The machine decodes and carries out the instruction.

# Basic structure of CS52 program

```
; great comments at the top!
       instruction1
       instruction2
                             ; comment
label1
       instruction
       instruction
                              ; comment
label2
       hlt
       end
 - whitespace before operations/instructions
- labels go here
```

More CS52 examples

Look at max\_simple.a52

- Get two values from the user
- Compare them

46

- Use a branch to distinguish between the two cases
- Goal is to get largest value in r3
- print largest value

47 48